## **Modifica Composizione Seggio**

Il programma permette la modifica dei dati relativi ai componenti del seggio elettorale: si parte da un menù di ricerca dove si deve selezioanare il **codice elezione**, il **seggio** e **altri dati**. Di conseguenza si può generare un elenco o ricercare un singolo componente del seggio.

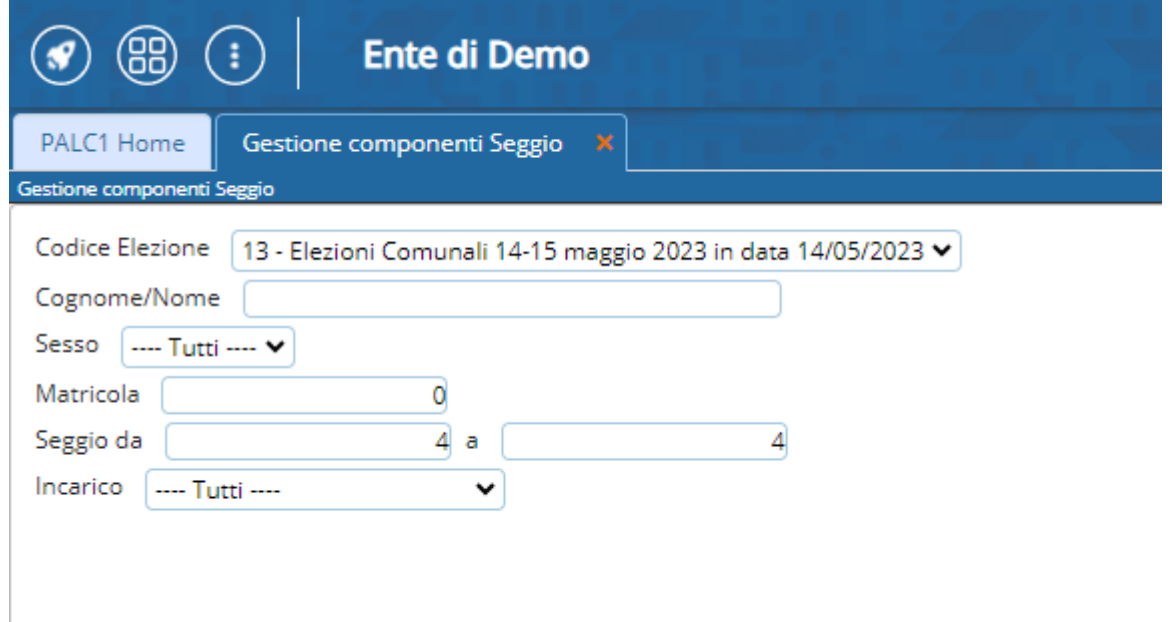

Dopo aver eseguito la ricerca si apre una videata che elenca i soggetti ricercati, si possono aggiungere componenti, stampare lettere di nomina o intervenire sui recapiti dai **pulsanti a Destra**. Mentre cliccando sulla **matitina** di fianco al nome nella prima colonna è possibile intervenire sui dati del soggetto:

update: apate:<br>2023/10/30 <sup>guide:demografici:modifica\_composizione\_seggio https://wiki.nuvolaitalsoft.it/doku.php?id=guide:demografici:modifica\_composizione\_seggio</sup>

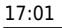

 $\vert_4$ 

SEGRETARIO

۰ Í

Last

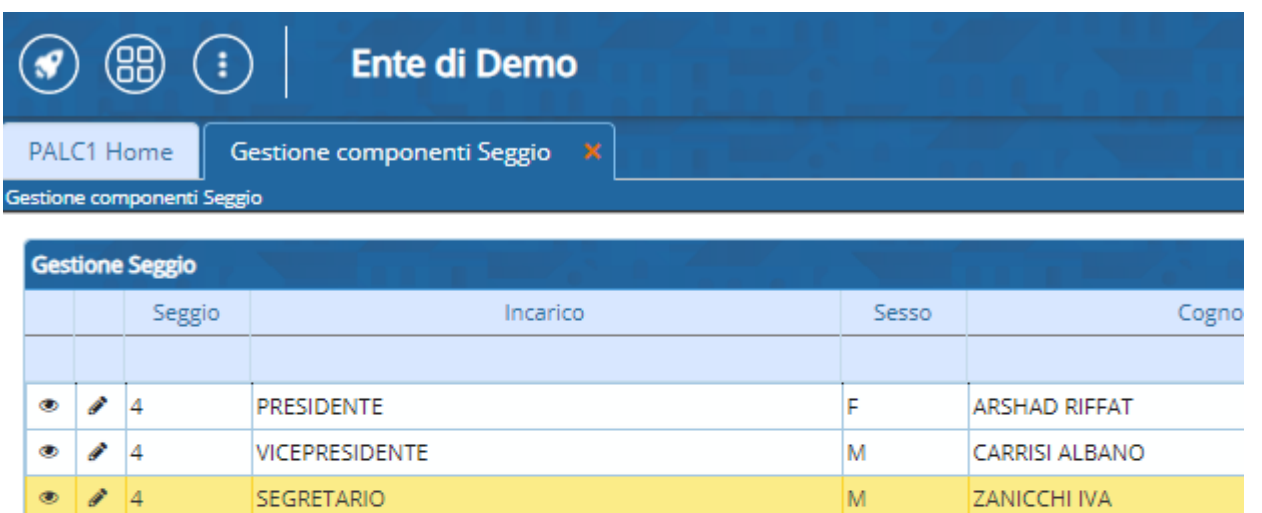

M

SON GOKU

## I dati modificabili sono quelli che interessano il ruolo all'interno del seggio e altri:

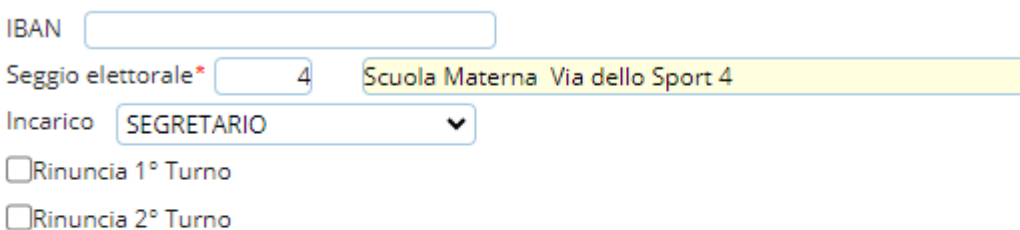

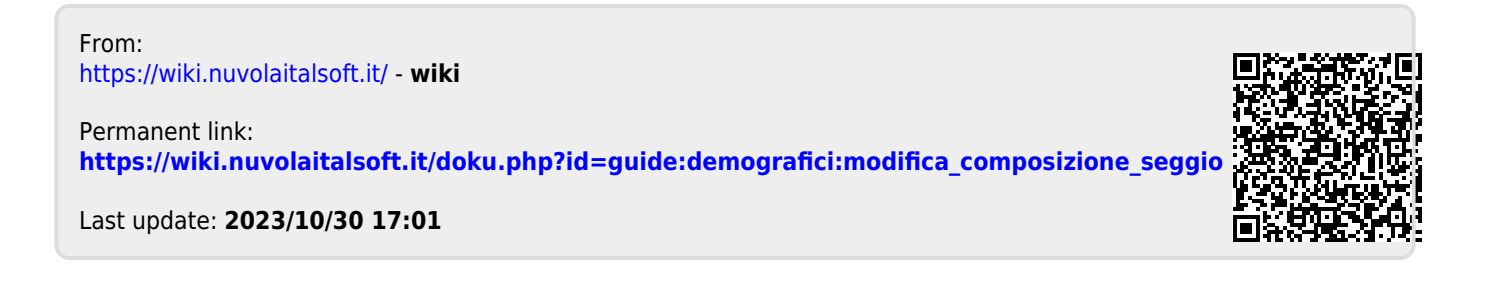